# Tony Valenti Bellevue West, 2003

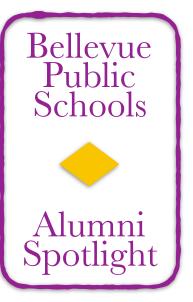

Tony Valenti graduated from Bellevue West in 2003. While a student at West he started his own company, Managed.com. His company grew into an international success with locations in America, Europe and Australia.

Tony recently took some time to answer a few of our questions.

Welcome to our new Alumni Spotlight column where we shine a light on some of the amazing alumni that have graduated from Bellevue Public Schools!

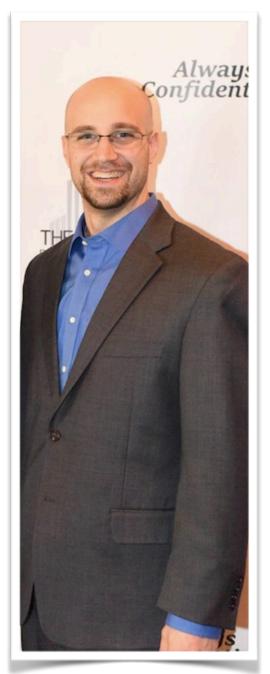

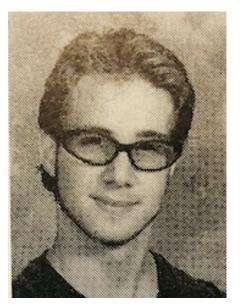

Tony during his junior year

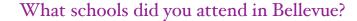

I graduated from Bellevue West but I took classes at both Bellevue East and Bellevue West. I went to both schools because there was a CISCO computer networking class I wanted to take that was only offered at Bellevue East.

Could you name one of your favorite teachers?

Dr. Bob, Mr. Coker, Ms. Elliott, and especially Ms. Wolford. They all knew their material and were passionate about it. Ms. Wolford, especially, challenged me and grew me in ways that no other teacher did.

Did you have a favorite place to hang out - either at school or in town?

**Buffalo Wild Wings** 

Did you have other family that graduated from BPS? Nope. Just Me.

Tell us a little about how you went from being a student in Bellevue to the CEO of Managed.com

Shortly after graduating high school, I used my background in computer programming and networking to start putting websites on the internet. From day one, I had decided that the company would provide 24/7, USA-based tech support. Our expertise and support led to us managing some very large websites for some very big organizations such as Little Caesars, PierrImports, and the NCAA. By the time I sold the company, we had offices offices in Nebraska (USA), Amsterdam (Netherlands), Manchester (United Kingdom), and Brisbane (Australia). I never expected that we'd grow as fast as we did.

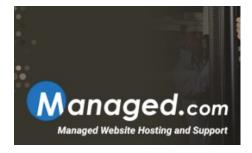

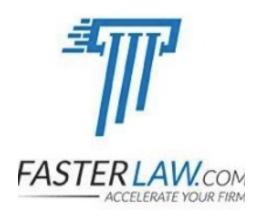

### Talk about the decision to sell your company.

It was actually a really easy decision. Running a growing, 24/7 international company was exciting at first, but after about 10 years, I was ready for a change. I spoke with a broker one day and three months later, I traded the company for a nice payout. It was a great deal for me and the new owners. Definitely a win-win.

#### Tell us about FasterLaw.com - how did that start?

After selling Managed.com, I was helping an attorney-friend of mine out with a few things and I noticed he was wasting a ton of time doing certain things in his law firm. I was sure he just needed an app or two, but after my research, I realized that the apps didn't exist and every lawyer was wasting time the same way he was. FasterLaw makes software that manages three key aspects of a law firm: documents, emails, and time tracking.

# Which accomplishment are you most proud of?

I've got an amazing wife and three wonderful kids.

# What do you like to do in your spare time?

I really like building software and solving interesting problems. In my spare time, I really enjoy working.

# What message would you like to give to current students in Bellevue Public Schools?

Google, Apple, and IBM no longer require a college degree but they do require highly educated employees with a strong work ethic. Whether you're taking a class in high school or college, ask yourself "Will this class make me more valuable to my future employer?" If the answer is "No", why are you taking that class? Instead, take a harder or more applicable class that will increase your long-term economic value. Want to be successful? Work hard and focus on reading, writing, and arithmetic.

#### Links:

http://Fasterlaw.com http://managed.com

#### About Us

We hope you enjoyed our Alumni Spotlight! This is a recurring column on the Alumni Association Facebook Page. If you know of a Bellevue graduate that we should shine the spotlight on, please reach out to us and they will be considered for a future column. Continue to invite your friends and family to Like and Follow our Alumni Association page: <a href="https://www.facebook.com/BPSAlumnit">https://www.facebook.com/BPSAlumnit</a>